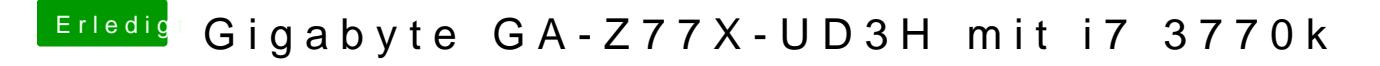

Beitrag von crusadegt vom 26. Februar 2018, 19:36

Für solche Zwecke würde ich folgende Geschichte mal ausprobieren [http://cloudclovereditor.altervista.or](http://cloudclovereditor.altervista.org/cce/index.php)g/cce/index.php